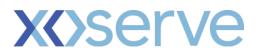

# NDM Sample Data Guidance and File Format Document

# **1.0 Background**

UNC allows Transporters to acquire NDM sample data from Shippers and, following an impact assessment which was presented at a meeting on 17th November 2015, DESC members approved the future use of Shipper supplied NDM sample data, starting with the Spring 2016 analysis.

Following successful use of voluntary supplied data, UNC modification 0654 introduced an obligation (UNC Section H1.6) for the provision of regular NDM sample data from Shippers to the Central Data Services Provider (CDSP) with effect from 1st March 2019. This document provides guidance for Shippers in order to meet their obligations bought about by modification 0654.

# 2.0 Guidance Notes

# 2.1 Criteria

Xoserve requires continuous daily gas consumption data for individual supply meter points that meet the following criteria:

- The supply meter point must exist on the UK Link system
- The supply meter point status must be Non-Daily Metered (i.e. Class 3 or 4)
- The supply meter point must be Live ("LI")
- They must be randomly selected, covering all Consumption Bands 01 to 08 (excluding Band 09 sites with AQs greater than 58,600 MWh)
- As a guide, a maximum of 100 supply meter points per EUC (End User Category), per LDZ (Local Distribution Zone), per shipper is suggested

# 2.2 Considerations

The analysis process requires continuous daily data for a 12 or 13 month period. If the period of 1<sup>st</sup> April to 31<sup>st</sup> March does not contain a full Easter Holiday period as defined by the EUC Demand Modelling rules then it may be necessary to provide 13 months consumption data.

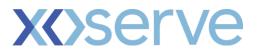

It is not possible to combine 2 supply meter point histories to create a single record. Therefore, once added to the sample files, a supply meter point should remain in the sample until either:

- It is lost from the shipper's portfolio
- The meter is exchanged for a non-loggable model
- The meter is removed and/or meter point isolated

# 2.3 Assumptions

- Where consumption is zero we shall assume these are genuine zero consumptions
- Where records are not provided for a day in the defined period, we shall assume these days should be treated as 'missing data' (validation does accept a small number of missing records within the defined period as we appreciate it is not always possible to generate a consumption record for every gas day)

# 2.4 File Submission Method and Frequency

- **Our preference is to receive the data file from shippers monthly via email.** NOTE: Alternative methods for sharing the data may be available in the future
- Emails should be titled "SM01: Sample Data" and should be emailed to the following box account:

xoserve.demand.estimation@xoserve.com

- It would also be useful to include contact details in case of queries (e.g. relating to file format and content, or on individual site set-ups or consumptions)
- Autumn Modelling By the 5th Business day in October each year, we require 12 months consumption data ending with the read date of 1st October
- Spring Modelling By the 5th Business day in April each year, we require 12 or 13 months consumption data ending with the read date of 1st April

For example, by 8th April 2024 we need to be in possession of data covering meter read dates 01/04/2023 to 31/03/2024 inclusive.

Or

by 7th October 2024 we need to be in possession of data covering meter read dates 01/10/2023 to 30/09/2024 inclusive.

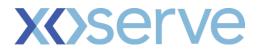

# 3.0 File Format

# 3.1 File Name Construction

The file name must be constructed as follows:

• SM01\_SSC\_yyyymmddvv.CSV

#### Where:

| VALUE | DESCRIPTION                                  | DOM | LNG | VARIABLE(S)      |
|-------|----------------------------------------------|-----|-----|------------------|
| SM01  | Unique file identifier                       | Т   | 4   | 'SM01'           |
| SSC   | The three letter shipper identifier          | Т   | 3   | Shipper specific |
| уууу  | Year (relevant to the file date)             | Ν   | 4   | -                |
| mm    | Month (relevant to the file date)            | Ν   | 2   | '01' to '12'     |
| dd    | Day of the month (relevant to the file date) | Ν   | 2   | '01' to '31'     |
| vv    | The in-day file version                      | Ν   | 2   | Start at '01'    |
| .CSV  | File extension                               | Т   | 4   | '.csv'           |

File name example:

• SM01\_ABC\_2024030101.CSV

# 3.2 File Content

The file must be made up of:

• Field Headings

and

• Detail record(s)

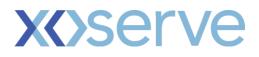

# 3.3 Field Headings and Detail Records

The detail record(s) must be in the following specified format.

| RECORD/FIELD NAME            | OPT | DOM | LNG | DEC | DESCRIPTION                                                                                                    |
|------------------------------|-----|-----|-----|-----|----------------------------------------------------------------------------------------------------|
| METER_POINT_REFERENCE_NUMBER | М   | Ν   | 10  | 0   | A unique numeric reference associated to the supply meter point                                                                                                    |
| METER_READ_DATE              | М   | D   | 8   | 0   | The date that the meter/converter read<br>relates to in order to derive the volume (i.e.<br>the date of the closing 5am read).<br>For example, 'Meter_Read_Date' of<br>'20240401' would relate to the Gas Day<br>'31/03/2024'.<br>FORMAT: YYYYMMDD |
| METER_SERIAL_NUMBER          | М   | т   | 14  | 0   | The manufacturers meter serial number from which the meter read/consumption was taken                                                                                                    |
| UNCORRECTED_VOLUME           | М   | Ν   | 12  | 2   | The uncorrected metered volume calculated for the relevant gas day (in Cubic Metres or Cubic Feet)                                                                                                    |
| CORRECTED_VOLUME             | 0   | N   | 12  | 2   | The corrector (converter) volume calculated<br>for the relevant gas day (in Cubic Metres or<br>Cubic Feet)                                                                                                    |
| UNITS_OF_MEASURE             | М   | т   | 5   | 0   | Indicator identifying the unit of measurement<br>of the stated uncorrected / corrected volume.<br>Allowable values:<br>SCFH = Standard Cubic Feet per Hour<br>SCMH = Standard Cubic Meters per Hour                                                |
| MARKET_SECTOR_CODE           | М   | т   | 1   | 0   | A code that specifies that the site is used for<br>domestic or industrial and commercial<br>purposes. Allowable values:<br>D = Domestic<br>I = Industrial                                                                                          |
|                              |     |     | 62  |     |                                                                                                    |

#### Note 1

OPT - Optional, Mandatory DOM - Domain i.e. Text, Numeric, Date LNG – Number of characters DEC - Number of decimal places

Note 2

All text fields **should not** be enclosed in "double quotes"

#### Example File

METER\_POINT\_REFERENCE\_NUMBER,METER\_READ\_DATE,METER\_SERIAL\_NUMBER,UNCORRECTED\_VOLUME,CORREC TED\_VOLUME,UNITS\_OF\_MEASURE,MARKET\_SECTOR\_CODE 12345678,20240210,G67354,55.12,56.12,SCMH,I 567891234,20240218,H12345,25.45,,SCFH,D

End of Document